# Package 'SurvRegCensCov'

January 17, 2022

<span id="page-0-0"></span>Type Package

Title Weibull Regression for a Right-Censored Endpoint with Interval-Censored Covariate

Version 1.5

Date 2022-01-12

Author Stanislas Hubeaux <stan.hubeaux@bluewin.ch> and Kaspar Rufibach <kaspar.rufibach@gmail.com>

Maintainer Stanislas Hubeaux <stan.hubeaux@bluewin.ch>

**Depends**  $R$  ( $>= 2.10$ ), survival, stats, graphics

Imports numDeriv

# **Description**

The function SurvRegCens() of this package allows estimation of a Weibull Regression for a rightcensored endpoint, one interval-censored covariate, and an arbitrary number of non-censored covariates. Additional functions allow to switch between different parametrizations of Weibull regression used by different R functions, inference for the mean difference of two arbitrarily censored Normal samples, and estimation of canonical parameters from censored samples for several distributional assumptions. Hubeaux, S. and Rufibach, K.  $(2014)  $\langle \text{arXiv}:1402.0432 \rangle$ .$ 

License GPL  $(>= 2)$ 

NeedsCompilation no

Repository CRAN

Date/Publication 2022-01-17 08:52:45 UTC

# R topics documented:

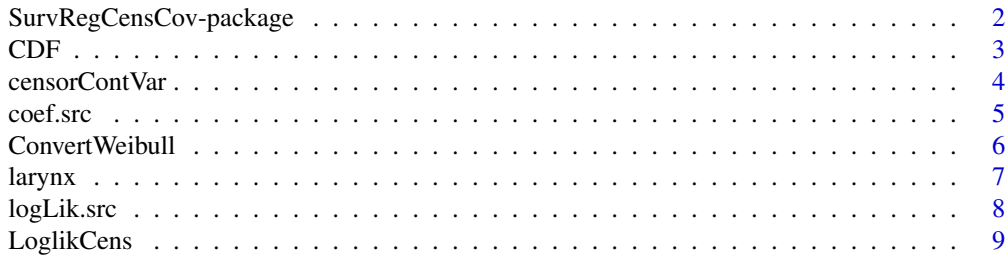

<span id="page-1-0"></span>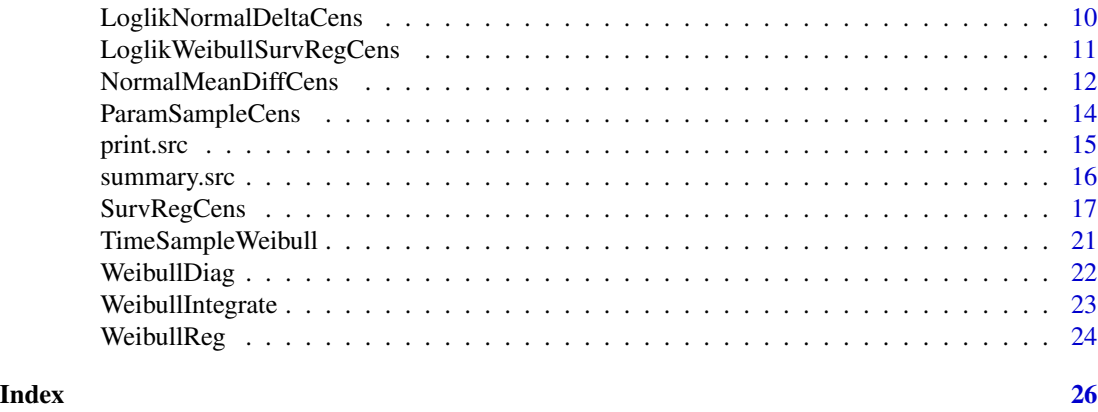

SurvRegCensCov-package

*Weibull Regression for a Right-Censored Endpoint with Interval-Censored Covariates*

#### Description

The function [SurvRegCens](#page-16-1) of this package allows estimation of a Weibull Regression for a rightcensored endpoint, one interval-censored covariate, and an arbitrary number of non-censored covariates. Additional functions allow to switch between different parametrizations of Weibull regression used by different R functions ([ConvertWeibull](#page-5-1), [WeibullReg](#page-23-1), [WeibullDiag](#page-21-1)), inference for the mean difference of two arbitrarily censored Normal samples ([NormalMeanDiffCens](#page-11-1)), and estimation of canonical parameters from censored samples for several distributional assumptions ([ParamSampleCens](#page-13-1)).

#### Details

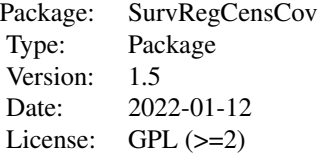

#### Author(s)

Stanislas Hubeaux (maintainer), <stan.hubeaux@bluewin.ch>

Kaspar Rufibach, <kaspar.rufibach@gmail.com> <http://www.kasparrufibach.ch>

We thank Sarah Haile for contributing the functions [ConvertWeibull](#page-5-1), [WeibullReg](#page-23-1), [WeibullDiag](#page-21-1) to the package.

#### References

Hubeaux, S. (2013). Estimation from left- and/or interval-censored samples. Technical report, Biostatistics Oncology, F. Hoffmann-La Roche Ltd.

Hubeaux, S. (2013). Parametric Surival Regression Model with left- and/or interval-censored covariate. Technical report, Biostatistics Oncology, F. Hoffmann-La Roche Ltd.

Hubeaux, S. and Rufibach, K. (2014). SurvRegCensCov: Weibull Regression for a Right-Censored Endpoint with a Censored Covariate. Preprint, <https://arxiv.org/abs/1402.0432>.

Lynn, H. S. (2001). Maximum likelihood inference for left-censored HIV RNA data. *Stat. Med.*, 20, 33–45.

Sattar, A., Sinha, S. K. and Morris, N. J. (2012). A Parametric Survival Model When a Covariate is Subject to Left-Censoring. *Biometrics & Biostatistics*, S3(2).

# Examples

# The main functions in this package are illustrated in their respective help files.

CDF *Cumulative distribution function*

#### Description

Evaluates the cumulative distribution function using the integral of its density function.

#### Usage

CDF(c, density)

# Arguments

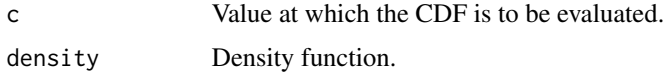

#### Note

Function not intended to be invoked by the user.

#### Author(s)

Stanislas Hubeaux, <stan.hubeaux@bluewin.ch>

Kaspar Rufibach, <kaspar.rufibach@gmail.com> <http://www.kasparrufibach.ch>

#### <span id="page-2-0"></span> $CDF$  3

<span id="page-3-0"></span>

Given a vector of realizations of a continuous random variable, interval-, left-, or right-censor these numbers at given boundaries. Useful when setting up simulations involving censored observations.

#### Usage

censorContVar(x, LLOD = NA, ULOD = NA)

# Arguments

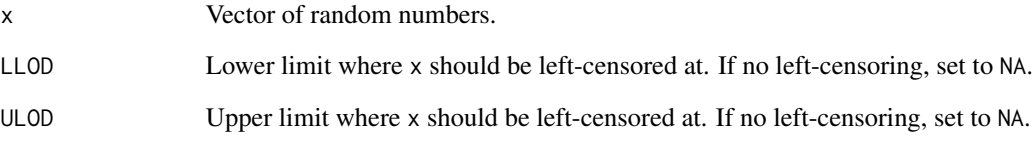

# Value

A data.frame as specified by code = interval2 in [Surv](#page-0-0).

# Author(s)

Stanislas Hubeaux, <stan.hubeaux@bluewin.ch>

Kaspar Rufibach, <kaspar.rufibach@gmail.com> <http://www.kasparrufibach.ch>

# Examples

```
## random vector
x < - rnorm(200)
## interval-censor this vector at -1 and 0.5
censorContVar(x, -1, 0.5)
```
<span id="page-4-1"></span><span id="page-4-0"></span>

coef method for class "src".

#### Usage

## S3 method for class 'src' coef(object, ...)

# Arguments

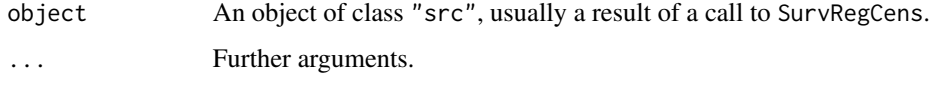

# Value

The function coef.src returns the estimated parameters of the Weibull regression when calling [SurvRegCens](#page-16-1).

#### Author(s)

Stanislas Hubeaux, <stan.hubeaux@bluewin.ch>

Kaspar Rufibach, <kaspar.rufibach@gmail.com> <http://www.kasparrufibach.ch>

# References

Hubeaux, S. (2013). Parametric Surival Regression Model with left- and/or interval-censored covariate. Technical report, Biostatistics Oncology, F. Hoffmann-La Roche Ltd.

Hubeaux, S. and Rufibach, K. (2014). SurvRegCensCov: Weibull Regression for a Right-Censored Endpoint with a Censored Covariate. Preprint, <https://arxiv.org/abs/1402.0432>.

Sattar, A., Sinha, S. K. and Morris, N. J. (2012). A Parametric Survival Model When a Covariate is Subject to Left-Censoring. *Biometrics & Biostatistics*, S3(2).

### Examples

## See help file of function "SurvRegCens".

<span id="page-5-1"></span><span id="page-5-0"></span>

Transforms output from [survreg](#page-0-0) using the Weibull distribution to a more natural parameterization. See details and the vignette for more information.

#### Usage

```
ConvertWeibull(model, conf.level = 0.95)
```
#### Arguments

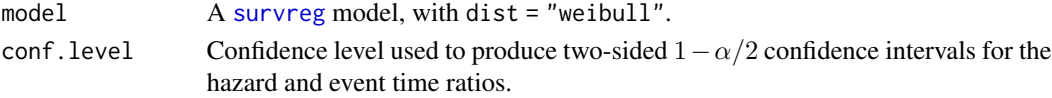

# Details

The [survreg](#page-0-0) function fits a Weibull accelerated failure time model of the form

$$
\log t = \mu + \alpha^T Z + \sigma W,
$$

where Z is a matrix of covariates, and W has the extreme value distribution,  $\mu$  is the intercept,  $\alpha$  is a vector of parameters for each of the covariates, and  $\sigma$  is the scale. The usual parameterization of the model, however, is defined by hazard function

$$
h(t|Z) = \gamma \lambda t^{\gamma - 1} \exp(\beta^T Z).
$$

The transformation is as follows:  $\gamma = 1/\sigma$ ,  $\lambda = \exp(-\mu/\sigma)$ , and  $\beta = -\alpha/\sigma$ , and estimates of the standard errors can be found using the delta method.

The Weibull distribution has the advantage of having two separate interpretations. The first, via proportional hazards, leads to a hazard ratio, defined by  $\exp \beta$ . The second, of accelerated failure times, leads to an event time ratio (also known as an acceleration factor), defined by  $\exp(-\beta/\gamma)$ .

Further details regarding the transformations of the parameters and their standard errors can be found in Klein and Moeschberger (2003, Chapter 12). An explanation of event time ratios for the accelerated failure time interpretation of the model can be found in Carroll (2003). A general overview can be found in the vignette("weibull") of this package.

#### Value

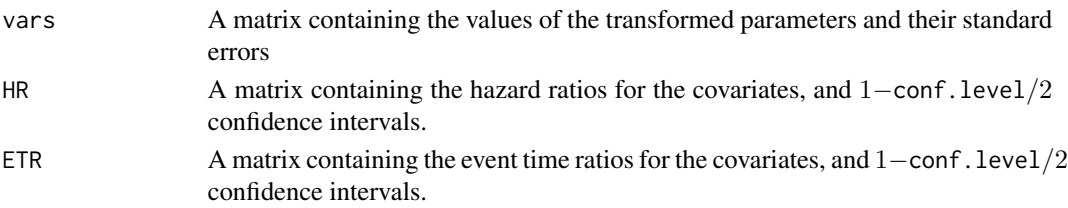

#### <span id="page-6-0"></span>larynx 7

# Author(s)

Sarah R. Haile, <sarah.haile@gmail.com>

#### References

Carroll, K. (2003). On the use and utility of the Weibull model in the analysis of survival data. *Controlled Clinical Trials*, 24, 682–701.

Klein, J. and Moeschberger, M. (2003). *Survival analysis: techniques for censored and truncated data*. 2nd edition, Springer.

# See Also

This function is used by [WeibullReg](#page-23-1).

#### Examples

```
data(larynx)
ConvertWeibull(survreg(Surv(time, death) \sim stage + age, larynx), conf.level = 0.95)
```
larynx *Survival Times of Larynx Cancer Patients*

#### Description

A study of 90 males with laryngeal cancer was performed, comparing survival times. Each patient's age, year of diagnosis, and disease stage was noted, see Kardaun (1983) and Klein and Moeschberger (2003).

#### Usage

data(larynx)

#### Format

A data frame with 90 observations on the following 5 variables.

stage Disease stage (1-4) from TNM cancer staging classification.

time Time from first treatment until death, or end of study.

age Age at diagnosis.

year Year of diagnosis.

death Indicator of death [1, if patient died at time t; 0, otherwise].

#### Source

[https://www.mcw.edu/-/media/MCW/Departments/Biostatistics/datafromsection18.txt?](https://www.mcw.edu/-/media/MCW/Departments/Biostatistics/datafromsection18.txt?la=en) [la=en](https://www.mcw.edu/-/media/MCW/Departments/Biostatistics/datafromsection18.txt?la=en)

# <span id="page-7-0"></span>References

Kardaun, O. (1983). Statistical survival analysis of male larynx-cancer patients-a case study. *Statistica Neerlandica*, 37, 103–125.

Klein, J. and Moeschberger, M. (2003). *Survival analysis: techniques for censored and truncated data*. 2nd edition, Springer.

#### Examples

```
library(survival)
data(larynx)
Surv(larynx$time, larynx$death)
```
<span id="page-7-1"></span>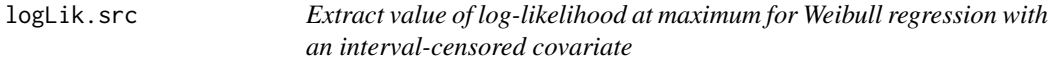

# Description

logLik method for class "src".

# Usage

```
## S3 method for class 'src'
logLik(object, ...)
```
# Arguments

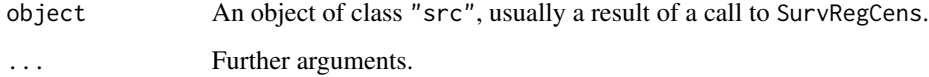

# Value

The function logLik.src returns the value of the log-likelihood at the maximum likelihood estimate, as well as the corresponding degrees of freedom.

# Author(s)

Stanislas Hubeaux, <stan.hubeaux@bluewin.ch>

Kaspar Rufibach, <kaspar.rufibach@gmail.com> <http://www.kasparrufibach.ch>

# <span id="page-8-0"></span>LoglikCens 9

# References

Hubeaux, S. (2013). Parametric Surival Regression Model with left- and/or interval-censored covariate. Technical report, Biostatistics Oncology, F. Hoffmann-La Roche Ltd.

Hubeaux, S. and Rufibach, K. (2014). SurvRegCensCov: Weibull Regression for a Right-Censored Endpoint with a Censored Covariate. Preprint, <https://arxiv.org/abs/1402.0432>.

Sattar, A., Sinha, S. K. and Morris, N. J. (2012). A Parametric Survival Model When a Covariate is Subject to Left-Censoring. *Biometrics & Biostatistics*, S3(2).

#### Examples

## See help file of function "SurvRegCens".

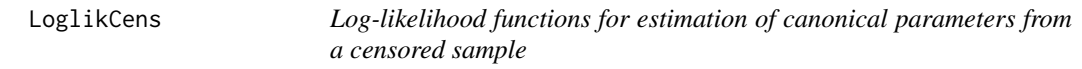

#### Description

Computes the log-likelihood function for a censored sample, according to a specified distributional assumptions. Available distributions are Normal, Weibull, Logistic, and Gamma.

#### Usage

```
LoglikNormalCens(x, data, lowerbound, vdelta)
LoglikWeibullCens(x, data, lowerbound, vdelta)
LoglikLogisticCens(x, data, lowerbound, vdelta)
LoglikGammaCens(x, data, lowerbound, vdelta)
```
# Arguments

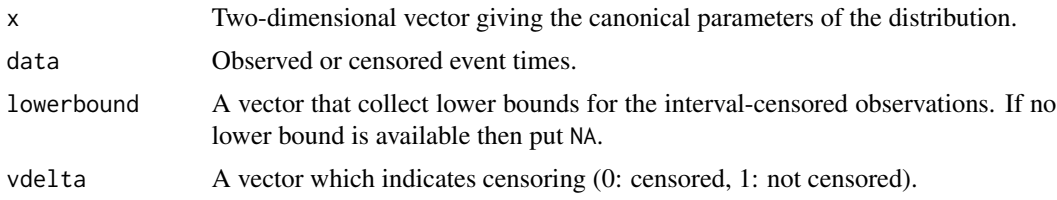

#### Note

Function not intended to be invoked by the user.

#### Author(s)

Stanislas Hubeaux, <stan.hubeaux@bluewin.ch>

Kaspar Rufibach, <kaspar.rufibach@gmail.com> <http://www.kasparrufibach.ch>

# <span id="page-9-0"></span>References

Hubeaux, S. (2013). Estimation from left- and/or interval-censored samples. Technical report, Biostatistics Oncology, F. Hoffmann-La Roche Ltd.

Lynn, H. S. (2001). Maximum likelihood inference for left-censored HIV RNA data. *Stat. Med.*, 20, 33–45.

LoglikNormalDeltaCens *Log likelihood function to compute mean difference between two normally distributed censored samples.*

#### Description

Reparametrization of the log likelihood function for a normally distributed censored sample such that the mean difference is a parameter of the function, thus allowing to be made inference on. The mean difference is computed as sample 1 - sample 2.

# Usage

```
LoglikNormalDeltaCens(x, data1, lowerbound1, vdelta1, data2,
                      lowerbound2, vdelta2)
```
#### Arguments

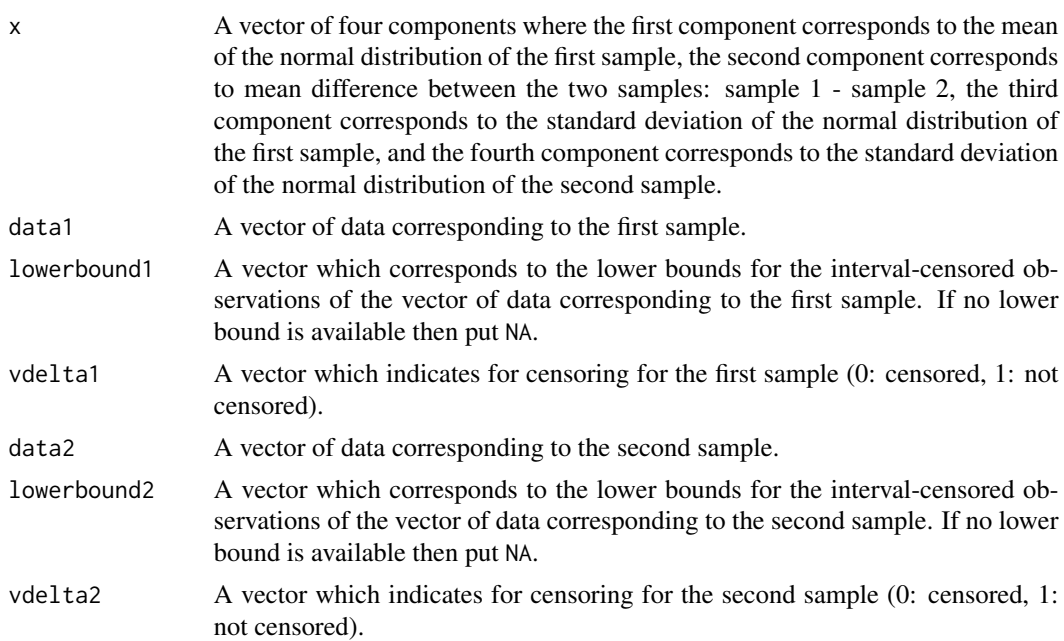

#### Note

Function not intended to be invoked by the user.

#### <span id="page-10-0"></span>Author(s)

Stanislas Hubeaux, <stan.hubeaux@bluewin.ch>

Kaspar Rufibach, <kaspar.rufibach@gmail.com> <http://www.kasparrufibach.ch>

#### References

Hubeaux, S. (2013). Estimation from left- and/or interval-censored samples. Technical report, Biostatistics Oncology, F. Hoffmann-La Roche Ltd.

Lynn, H. S. (2001). Maximum likelihood inference for left-censored HIV RNA data. *Stat. Med.*, 20, 33–45.

LoglikWeibullSurvRegCens

*Log-likelihood function of a Weibull Survival Regression Model allowing for an interval-censored covariate.*

#### Description

Computes the log-likelihood function of a Weibull Survival Regression Model allowing for an interval-censored covariate.

# Usage

```
LoglikWeibullSurvRegCens(x, data_y, data_delta_loglik, data_cov_noncens = NULL,
                         data_cov_cens, density, data_r_loglik, data_lowerbound,
                          intlimit = 10^{\wedge} -10)
```
# Arguments

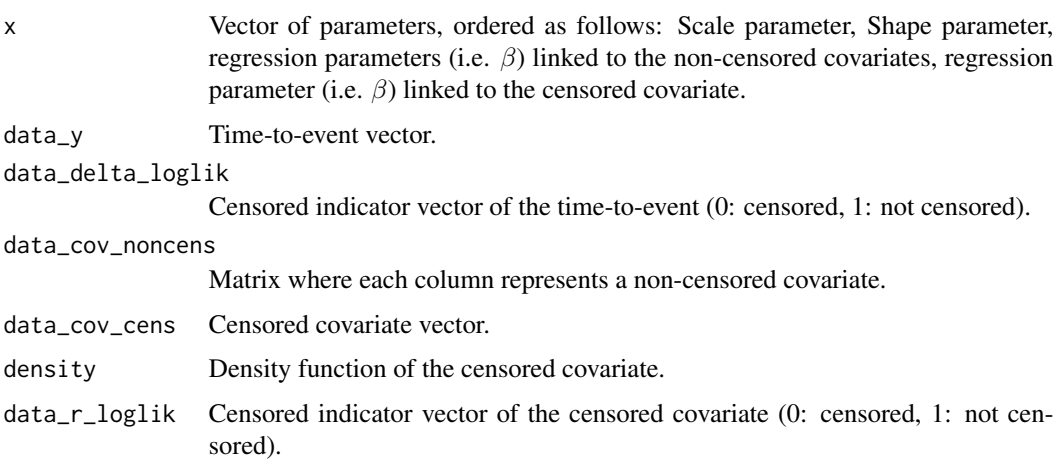

<span id="page-11-0"></span>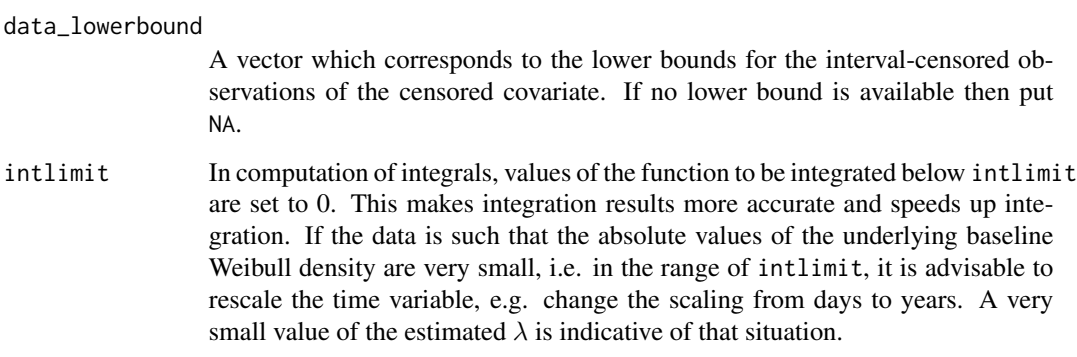

#### Note

Function not intended to be invoked by the user.

# Author(s)

Stanislas Hubeaux, <stan.hubeaux@bluewin.ch>

Kaspar Rufibach, <kaspar.rufibach@gmail.com> <http://www.kasparrufibach.ch>

# References

Hubeaux, S. (2013). Parametric Surival Regression Model with left- and/or interval-censored covariate. Technical report, Biostatistics Oncology, F. Hoffmann-La Roche Ltd.

Sattar, A., Sinha, S. K. and Morris, N. J. (2012). A Parametric Survival Model When a Covariate is Subject to Left-Censoring. *Biometrics & Biostatistics*, S3(2).

<span id="page-11-1"></span>NormalMeanDiffCens *Maximum Likelihood Estimator for the mean difference between two censored normally distributed samples*

# Description

Computes estimates of the parameters of two censored Normal samples, as well as the mean difference between the two samples.

#### Usage

```
NormalMeanDiffCens(censdata1, censdata2, conf.level = 0.95,
    null.values = c(0, 0, 1, 1))
```
#### <span id="page-12-0"></span>**Arguments**

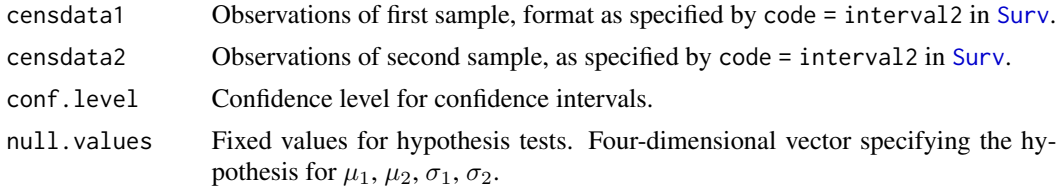

# Value

A table with estimators and inference for the means and standard deviations of both samples, as well as the difference ∆ between the mean of the first and second sample. Hypothesis tests are for the values in null.values and for the null hypothesis of no mean difference.

#### Author(s)

Stanislas Hubeaux, <stan.hubeaux@bluewin.ch>

Kaspar Rufibach, <kaspar.rufibach@gmail.com> <http://www.kasparrufibach.ch>

# References

Hubeaux, S. (2013). Estimation from left- and/or interval-censored samples. Technical report, Biostatistics Oncology, F. Hoffmann-La Roche Ltd.

Lynn, H. S. (2001). Maximum likelihood inference for left-censored HIV RNA data. *Stat. Med.*, 20, 33–45.

#### Examples

```
## example with interval-censored Normal samples
n < -500prop.cens <-0.35mu < -c(0, 2)sigma \leq c(1, 1)set.seed(2013)
## Sample 1:
LOD1 \leq qnorm(prop.cens, mean = mu[1], sd = sigma[1])
x1 \le - rnorm(n, mean = mu[1], sd = sigma[1])
s1 <- censorContVar(x1, LLOD = LOD1)
## Sample 2:
LOD2 \leq - qnorm(0.35, mean = mu[2], sd = sigma[2])
x2 \le rnorm(n, mean = mu[2], sd = sigma[2])
s2 <- censorContVar(x2, LLOD = LOD2)
## inference on distribution parameters and mean difference:
```
<span id="page-13-1"></span><span id="page-13-0"></span>

Computes maximum likelihood estimators of the canonical parameters for several distributions, based on a censored sample.

#### Usage

```
ParamSampleCens(censdata, dist = c("normal", "logistic", "gamma", "weibull")[1],
     null.values = c(0, 1), conf.level = 0.95, initial = NULL)
```
# Arguments

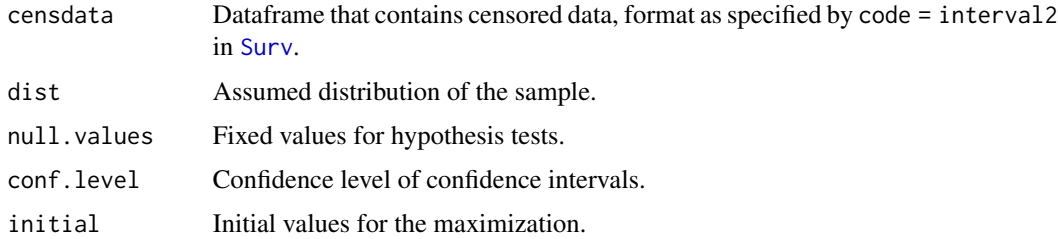

# Value

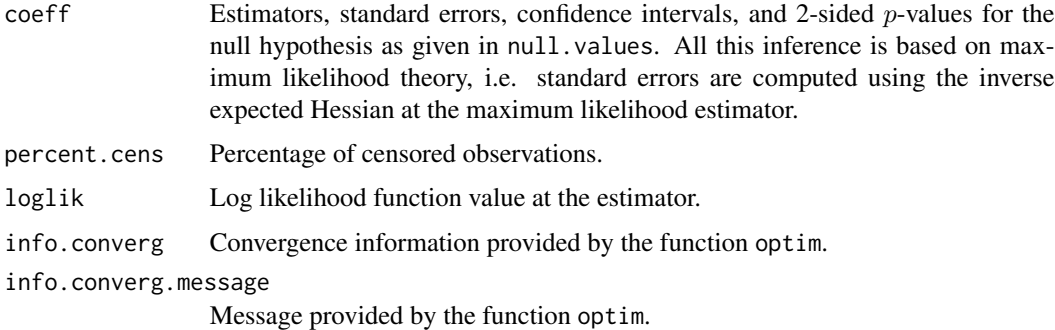

#### Note

Functions with similar functionality are provided in the package fitdistrplus.

# Author(s)

Stanislas Hubeaux, <stan.hubeaux@bluewin.ch>

Kaspar Rufibach, <kaspar.rufibach@gmail.com> <http://www.kasparrufibach.ch>

#### <span id="page-14-0"></span>print.src 15

#### References

Hubeaux, S. (2013). Estimation from left- and/or interval-censored samples. Technical report, Biostatistics Oncology, F. Hoffmann-La Roche Ltd.

Lynn, H. S. (2001). Maximum likelihood inference for left-censored HIV RNA data. *Stat. Med.*, 20, 33–45.

#### Examples

```
n < -500prop.cens <-0.35
```

```
## example with a left-censored Normally distributed sample
set.seed(2013)
mu < -3.5sigma <-1LOD \leq - qnorm(prop.cens, mean = mu, sd = sigma)
x1 \leq -rnorm(n, mean = mu, sd = sigma)s1 <- censorContVar(x1, LLOD = LOD)
ParamSampleCens(censdata = s1)
```

```
## example with an interval-censored Normal sample
set.seed(2013)
x2 \leq -rnorm(n, mean = mu, sd = sigma)LOD \leq qnorm(prop.cens / 2, mean = mu, sd = sigma)
UOD \leq qnorm(1 - prop.cens / 2, mean = mu, sd = sigma)
s2 \leq censorContVar(x2, LLOD = LOD, ULOD = UOD)
ParamSampleCens(censdata = s2)
```

```
## Not run:
## compare to fitdistrplus
library(fitdistrplus)
s2 <- as.data.frame(s2)
colnames(s2) <- c("left", "right")
summary(fitdistcens(censdata = s2, distr = "norm"))
```

```
## End(Not run)
```
<span id="page-14-1"></span>print.src *Print result of Weibull regression with an interval-censored covariate*

#### Description

print method for class "src".

#### Usage

```
## S3 method for class 'src'
print(x, \ldots)
```
<span id="page-15-0"></span>16 summary.src

#### **Arguments**

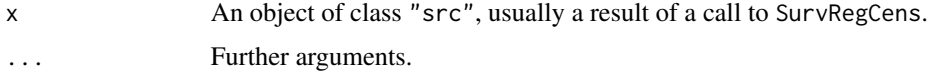

#### Value

The function print.src returns the estimated parameters of the Weibull regression, incl. AIC, when calling [SurvRegCens](#page-16-1).

# Author(s)

Stanislas Hubeaux, <stan.hubeaux@bluewin.ch>

Kaspar Rufibach, <kaspar.rufibach@gmail.com> <http://www.kasparrufibach.ch>

# References

Hubeaux, S. (2013). Parametric Surival Regression Model with left- and/or interval-censored covariate. Technical report, Biostatistics Oncology, F. Hoffmann-La Roche Ltd.

Hubeaux, S. and Rufibach, K. (2014). SurvRegCensCov: Weibull Regression for a Right-Censored Endpoint with a Censored Covariate. Preprint, <https://arxiv.org/abs/1402.0432>.

Sattar, A., Sinha, S. K. and Morris, N. J. (2012). A Parametric Survival Model When a Covariate is Subject to Left-Censoring. *Biometrics & Biostatistics*, S3(2).

#### Examples

## See help file of function "SurvRegCens".

<span id="page-15-1"></span>summary.src *Summarizing Weibull regression with an interval-censored covariate*

# Description

```
summary method for class "src".
```
#### Usage

```
## S3 method for class 'src'
summary(object, ...)
```
#### Arguments

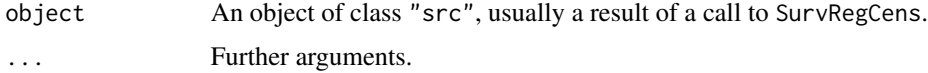

# <span id="page-16-0"></span>SurvRegCens 17

# Value

The function summary.src returns the estimated parameters, incl. statistical inference, of the Weibull regression, incl. AIC, when calling [SurvRegCens](#page-16-1).

#### Author(s)

Stanislas Hubeaux, <stan.hubeaux@bluewin.ch>

Kaspar Rufibach, <kaspar.rufibach@gmail.com> <http://www.kasparrufibach.ch>

# References

Hubeaux, S. (2013). Parametric Surival Regression Model with left- and/or interval-censored covariate. Technical report, Biostatistics Oncology, F. Hoffmann-La Roche Ltd.

Hubeaux, S. and Rufibach, K. (2014). **SurvRegCensCov**: Weibull Regression for a Right-Censored Endpoint with a Censored Covariate. Preprint, <https://arxiv.org/abs/1402.0432>.

Sattar, A., Sinha, S. K. and Morris, N. J. (2012). A Parametric Survival Model When a Covariate is Subject to Left-Censoring. *Biometrics & Biostatistics*, S3(2).

#### Examples

## See help file of function "SurvRegCens".

<span id="page-16-1"></span>SurvRegCens *Weibull Survival Regression Model with a censored covariate*

#### Description

Computes estimators for the shape and scale parameter of the Weibull distribution, as well as for the vector of regression parameters in a parametric survival model with potentially right-censored time-to-event endpoint distributed according to a Weibull distribution. The regression allows for one potentially interval-censored and an arbitrary number of non-censored covariates.

#### Usage

```
SurvRegCens(formula, data = parent.frame(), Density, initial, conf.level = 0.95,
           intlimit = 10^{\circ}-10, namCens = "VarCens", trace = 0, reltol = 10^{\circ}-8)
```
#### **Arguments**

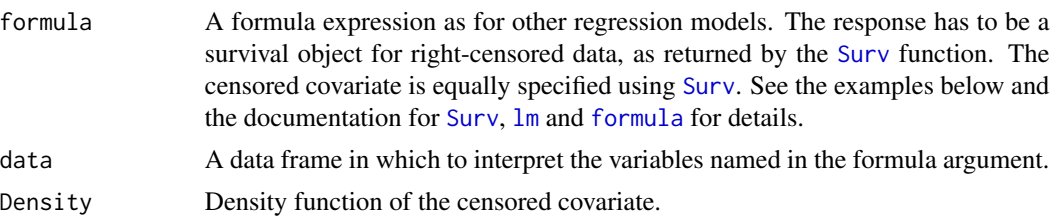

<span id="page-17-0"></span>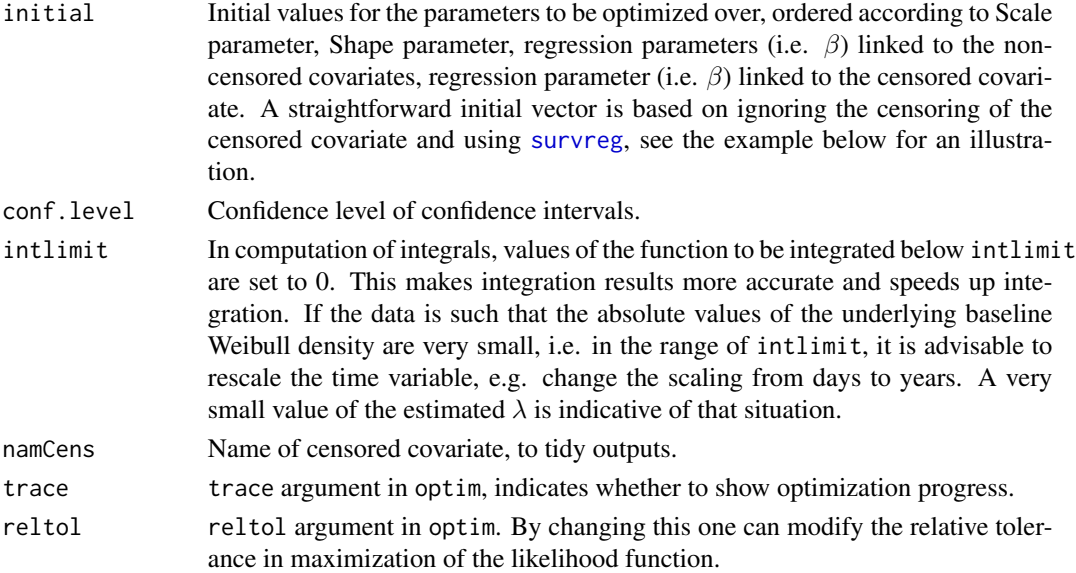

# Details

The time-to-event distributed according to a Weibull distribution, i.e. time-to-event ∼ Weibull( $\lambda$ ,  $\gamma$ ), has conditional density given by,

$$
f_{Y_i}(t|\mathbf{x}_i,\boldsymbol{\beta})=\gamma\lambda t^{\gamma-1}\exp\left(\mathbf{x}_i\boldsymbol{\beta}\right)\exp\left(-\lambda t^{\gamma}\exp\left(\mathbf{x}_i\boldsymbol{\beta}\right)\right),\,
$$

conditional hazard function given by,

$$
h_i(t|\mathbf{x}_i,\boldsymbol{\beta})=\lambda\gamma t^{\gamma-1}\exp(\mathbf{x}_i\boldsymbol{\beta}),
$$

and conditional survival function given by,

$$
S_i(t|\mathbf{x}_i,\boldsymbol{\beta}) = \exp\left(-\lambda t^{\gamma} \exp(\mathbf{x}_i \boldsymbol{\beta})\right),\,
$$

where  $x_i$  collects the values of each covariate for observation i and  $\beta$  represents the regression parameters.

# Value

[SurvRegCens](#page-16-1) returns an object of class "src", a list containing the following components:

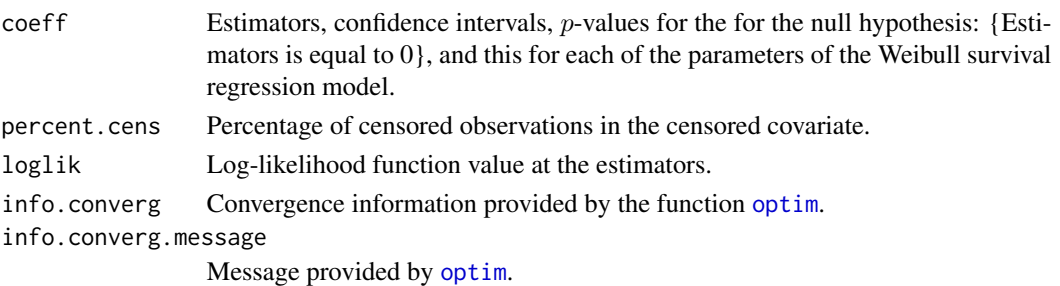

The methods [print.src](#page-14-1), [summary.src](#page-15-1), [coef.src](#page-4-1), and [logLik.src](#page-7-1) are used to print or obtain a summary, coefficients, or the value of the log-likelihood at the maximum.

# SurvRegCens 19

#### Author(s)

Stanislas Hubeaux, <stan.hubeaux@bluewin.ch>

Kaspar Rufibach, <kaspar.rufibach@gmail.com> <http://www.kasparrufibach.ch>

#### References

Hubeaux, S. (2013). Parametric Surival Regression Model with left- and/or interval-censored covariate. Technical report, Biostatistics Oncology, F. Hoffmann-La Roche Ltd.

Hubeaux, S. and Rufibach, K. (2014). SurvRegCensCov: Weibull Regression for a Right-Censored Endpoint with a Censored Covariate. Preprint, <https://arxiv.org/abs/1402.0432>.

Sattar, A., Sinha, S. K. and Morris, N. J. (2012). A Parametric Survival Model When a Covariate is Subject to Left-Censoring. *Biometrics & Biostatistics*, S3(2).

#### Examples

```
## Not run:
## --------------------------------------------------------------
## 1 censored-covariate and 2 non-censored covariates
## no censoring, to compare result with survival::survreg
## modify prop.cens to introduce left-censoring of covariate
## --------------------------------------------------------------
set.seed(158)
n < -100lambda < - exp(-2)gamma <- 1.5
## vector of regression parameters: the last entry is the one for the censored covariate
beta \leq c(0.3, -0.2, 0.25)true <- c(lambda, gamma, beta)
## non-censored covariates
var1 \le- rnorm(n, mean = 4, sd = 0.5)
var2 \le rnorm(n, mean = 4, sd = 0.5)
## Generate censored covariate.
## For generation of Weibull survival times, do not left-censor it yet.
var3 \le rnorm(n, mean = 5, sd = 0.5)
## simulate from a Weibull regression model
time <- TimeSampleWeibull(covariate_noncens = data.frame(var1, var2),
          covariate_cens = var3, lambda = lambda, gamma = gamma, beta = beta)
## left-censor covariate
## prop.cens specifies the proportion of observations that should be left-censored
prop.cens <- 0
LOD \leq qnorm(prop.cens, mean = 5, sd = 0.5)
var3.cens <- censorContVar(var3, LLOD = LOD)
```

```
## censor survival time
event \leq matrix(1, nrow = n, ncol = 1)
time.cens \leq rexp(n, rate = 0.5)
ind.time <- (event >= time.cens)
event[ind.time] <- 0
time[ind.time] <- time.cens[ind.time]
## specify the density for the censored covariate:
## For simplicity, we take here the "true" density we simulate from. In an application,
## you might want to use a density with parameters estimated from the censored covariate,
## e.g. using the function ParamSampleCens. See example in Hubeaux & Rufibach (2014).
DensityCens <- function(value){return(dnorm(value, mean = 5, sd = 0.5))}
## use Weibull regression where each censored covariate value is set
## to LOD ("naive" method)
naive <- survreg(Surv(time, event) ~ var1 + var2 + var3.cens[, 2], dist = "weibull")
initial <- as.vector(ConvertWeibull(naive)$vars[, 1])
## use new method that takes into account the left-censoring of one covariate
data <- data.frame(time, event, var3.cens, var1, var2)
formula <- formula(Surv(time, event) ~ Surv(time = var3.cens[, 1], time2 = var3.cens[, 2],
                      type = "interval2") + var1 + var2)cens1 <- SurvRegCens(formula = formula, data = data, Density = DensityCens, initial = initial,
                     namCens = "biomarker")
summary(cens1)
coef(cens1)
logLik(cens1)
## compare estimates
tab <- data.frame(cbind(true, initial, cens1$coeff[, 1]))
colnames(tab) <- c("true", "naive", "Weibull MLE")
rownames(tab) <- rownames(cens1$coeff)
tab
## compare confidence intervals
ConvertWeibull(naive)$HR[, 2:3]
cens1$coeff[, 7:8]
## --------------------------------------------------------------
## model without the non-censored covariates
## --------------------------------------------------------------
naive2 <- survreg(Surv(time, event) ~ var3.cens[, 2], dist = "weibull")
initial2 <- as.vector(ConvertWeibull(naive2)$vars[, 1])
## use new method that takes into account the left-censoring of one covariate
formula <- formula(Surv(time, event) ~ Surv(time = var3.cens[, 1], time2 = var3.cens[, 2],
                      type = "interval2")cens2 <- SurvRegCens(formula = formula, data = data, Density = DensityCens, initial = initial2,
                     namCens = "biomarker")
summary(cens2)
```
## compare estimates

# <span id="page-20-0"></span>TimeSampleWeibull 21

```
tab <- data.frame(cbind(true[c(1, 2, 5)], initial2, cens2$coeff[, 1]))
colnames(tab) <- c("true", "naive", "Weibull MLE")
rownames(tab) <- rownames(cens2$coeff)
tab
## compare confidence intervals
ConvertWeibull(naive2)$HR[, 2:3]
cens2$coeff[, 7:8]
## End(Not run)
```
TimeSampleWeibull *Generate time-to-event data according to a Weibull regression model*

# Description

Generates time-to-event data using the transform inverse sampling method, and such that the timeto-event is distributed according to a Weibull distribution induced by censored and/or non-censored covariates. Can be used to set up simulations.

# Usage

```
TimeSampleWeibull(covariate_noncens = NULL, covariate_cens, lambda, gamma, beta)
```
#### Arguments

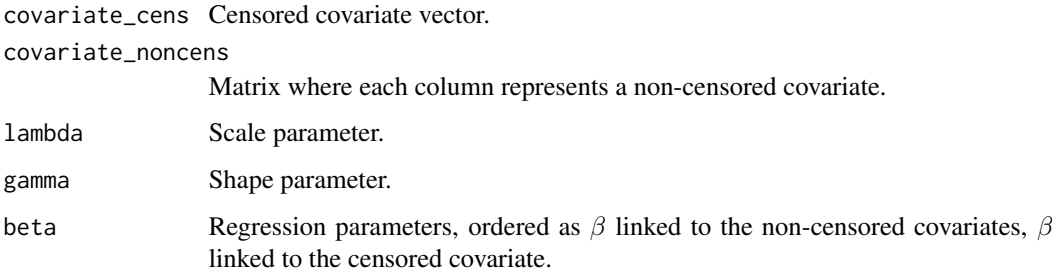

# Note

The use of this function is illustrated in [SurvRegCens](#page-16-1).

#### Author(s)

Stanislas Hubeaux, <stan.hubeaux@bluewin.ch>

<span id="page-21-1"></span><span id="page-21-0"></span>

This function constructs a diagnostic plot of the adequacy of the Weibull distribution for survival data with respect to one categorical covariate. If the Weibull distribution fits the data well, then the lines produced should be linear and parallel.

#### Usage

```
WeibullDiag(formula, data = parent.frame(), labels = names(m$strata))
```
#### Arguments

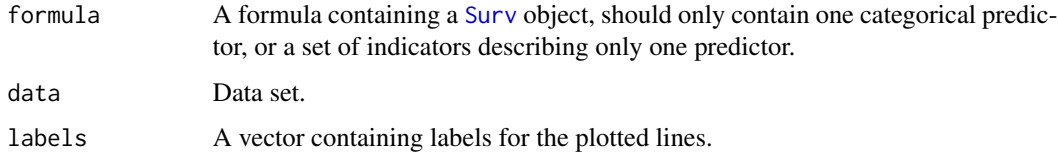

#### Details

As discussed in Klein and Moeschberger (2003), one method for checking the adequacy of the Weibull model with a categorical covariate is to produce stratified Kaplan-Meier estimates (KM), which can be transformed to estimate the log cumulative hazard for each stratum. Then in a plot of  $log(t)$  versus  $log(-log(KM))$ , the lines should be linear and parallel. This can be seen as the log cumulative hazard for the Weibull distribution is

$$
\log H(t) = \log \lambda + \alpha \log t.
$$

#### Value

Produces a plot of log Time vs. log Estimated Cumulative Hazard for each level of the predictor (similarly to what can be obtained using  $plot \cdot$  survfit and the fun = "cloglog" option), as well as a data set containing that information.

#### Author(s)

Sarah R. Haile, <sarah.haile@gmail.com>

#### References

Klein, J. and Moeschberger, M. (2003). *Survival analysis: techniques for censored and truncated data*. 2nd edition, Springer.

# <span id="page-22-0"></span>WeibullIntegrate 23

# See Also

Requires survival. A similar plot can be produced using [plot.survfit](#page-0-0) and the option fun = "cloglog".

# Examples

```
data(larynx)
WeibullDiag(Surv(time, death) \sim stage, data = larynx)
```
WeibullIntegrate *Function to be integrated in function* [SurvRegCens](#page-16-1)

# Description

Function to be integrated to compute log-likelihood function for the Weibull survival regression model with a censored covariate.

# Usage

```
WeibullIntegrate(x, x_i noncens = NULL, density, param_y_i,
                 param_delta_i, param_lambda, param_gamma,
                 param_beta, intlimit = 10^-10, ForIntegrate = TRUE)
```
# Arguments

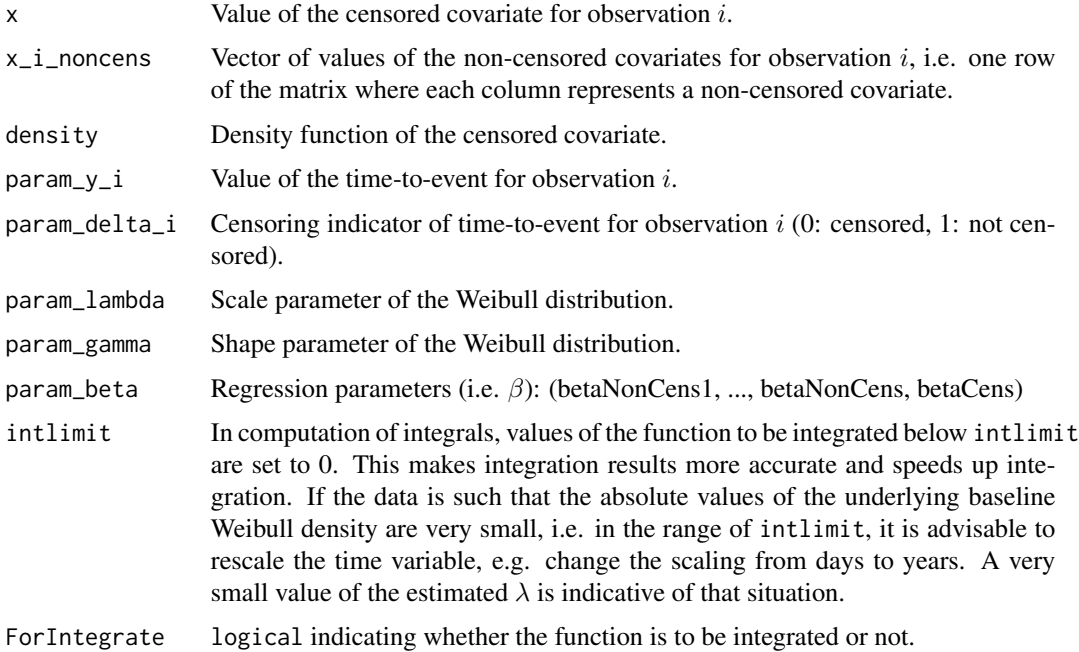

# <span id="page-23-0"></span>Note

Function is not intended to be invoked by the user.

#### Author(s)

Stanislas Hubeaux, <stan.hubeaux@bluewin.ch>

<span id="page-23-1"></span>WeibullReg *Weibull Regression for Survival Data*

# Description

WeibullReg performs Weibull regression using the [survreg](#page-0-0) function, and transforms the estimates to a more natural parameterization. Additionally, it produces hazard ratios (corresponding to the proportional hazards interpretation), and event time ratios (corresponding to the accelerated failure time interpretation) for all covariates.

#### Usage

```
WeibullReg(formula, data = parent.frame(), conf.level = 0.95)
```
# Arguments

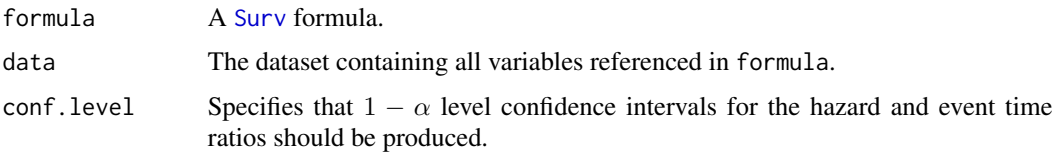

# Details

Details regarding the transformations of the parameters and their standard errors can be found in Klein and Moeschberger (2003, Chapter 12). An explanation of event time ratios for the accelerated failure time interpretation of the model can be found in Carroll (2003). A general overview can be found in the vignette("weibull") of this package, or in the documentation for [ConvertWeibull](#page-5-1).

# Value

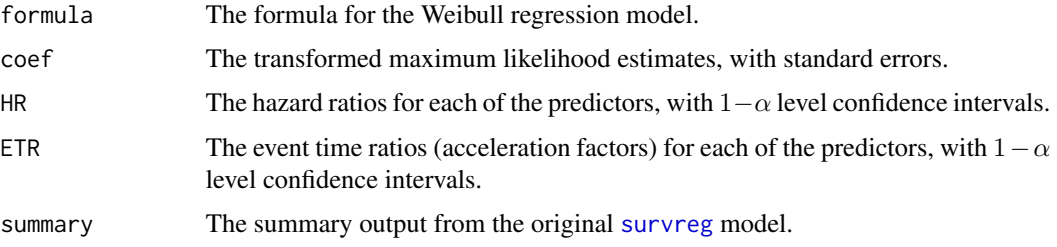

# <span id="page-24-0"></span>WeibullReg 25

# Author(s)

Sarah R. Haile, <sarah.haile@gmail.com>

# References

Carroll, K. (2003). On the use and utility of the Weibull model in the analysis of survival data. *Controlled Clinical Trials*, 24, 682–701.

Klein, J. and Moeschberger, M. (2003). *Survival analysis: techniques for censored and truncated data*. 2nd edition, Springer.

#### See Also

Requires the package survival. This function depends on [ConvertWeibull](#page-5-1). See also [survreg](#page-0-0).

# Examples

```
data(larynx)
WR <- WeibullReg(Surv(time, death) \sim factor(stage) + age, data = larynx)
WR
```
# <span id="page-25-0"></span>**Index**

∗ datasets larynx, [7](#page-6-0) ∗ htest coef.src, [5](#page-4-0) logLik.src, [8](#page-7-0) print.src, [15](#page-14-0) summary.src, [16](#page-15-0) ∗ methods CDF, [3](#page-2-0) censorContVar, [4](#page-3-0) LoglikCens, [9](#page-8-0) LoglikNormalDeltaCens, [10](#page-9-0) LoglikWeibullSurvRegCens, [11](#page-10-0) NormalMeanDiffCens, [12](#page-11-0) ParamSampleCens, [14](#page-13-0) SurvRegCens, [17](#page-16-0) TimeSampleWeibull, [21](#page-20-0) WeibullIntegrate, [23](#page-22-0) ∗ nonparametric coef.src, [5](#page-4-0) logLik.src, [8](#page-7-0) print.src, [15](#page-14-0) summary.src, [16](#page-15-0) ∗ package SurvRegCensCov-package, [2](#page-1-0) ∗ regression ConvertWeibull, [6](#page-5-0) SurvRegCens, [17](#page-16-0) WeibullDiag, [22](#page-21-0) WeibullReg, [24](#page-23-0) ∗ survival ConvertWeibull, [6](#page-5-0) SurvRegCens, [17](#page-16-0) WeibullDiag, [22](#page-21-0) WeibullReg, [24](#page-23-0) CDF, [3](#page-2-0) censorContVar, [4](#page-3-0)

```
coef.src, 5, 18
ConvertWeibull, 2, 6, 24, 25
```
F\_time *(*TimeSampleWeibull*)*, [21](#page-20-0) formula, *[17](#page-16-0)* h\_conditional *(*LoglikWeibullSurvRegCens*)*, [11](#page-10-0) larynx, [7](#page-6-0) lm, *[17](#page-16-0)* logLik.src, [8,](#page-7-0) *[18](#page-17-0)* LoglikCens, [9](#page-8-0) LoglikGammaCens *(*LoglikCens*)*, [9](#page-8-0) LoglikLogisticCens *(*LoglikCens*)*, [9](#page-8-0) LoglikNormalCens *(*LoglikCens*)*, [9](#page-8-0) LoglikNormalDeltaCens, [10](#page-9-0) LoglikWeibullCens *(*LoglikCens*)*, [9](#page-8-0) LoglikWeibullSurvRegCens, [11](#page-10-0) NormalMeanDiffCens, *[2](#page-1-0)*, [12](#page-11-0) optim, *[18](#page-17-0)* ParamSampleCens, *[2](#page-1-0)*, [14](#page-13-0) plot.survfit, *[22,](#page-21-0) [23](#page-22-0)* print.src, [15,](#page-14-0) *[18](#page-17-0)* S\_conditional *(*LoglikWeibullSurvRegCens*)*, [11](#page-10-0) summary.src, [16,](#page-15-0) *[18](#page-17-0)* Surv, *[4](#page-3-0)*, *[13,](#page-12-0) [14](#page-13-0)*, *[17](#page-16-0)*, *[22](#page-21-0)*, *[24](#page-23-0)* survreg, *[6](#page-5-0)*, *[18](#page-17-0)*, *[24,](#page-23-0) [25](#page-24-0)* SurvRegCens, *[2](#page-1-0)*, *[5](#page-4-0)*, *[16,](#page-15-0) [17](#page-16-0)*, [17,](#page-16-0) *[18](#page-17-0)*, *[21](#page-20-0)*, *[23](#page-22-0)* **SurvRegCensCov** *(*SurvRegCensCov-package*)*, [2](#page-1-0) SurvRegCensCov-package, [2](#page-1-0) survtime *(*TimeSampleWeibull*)*, [21](#page-20-0) TimeSampleWeibull, [21](#page-20-0) WeibullDiag, *[2](#page-1-0)*, [22](#page-21-0) WeibullIntegrate, [23](#page-22-0)

WeibullReg, *[2](#page-1-0)*, *[7](#page-6-0)*, [24](#page-23-0)